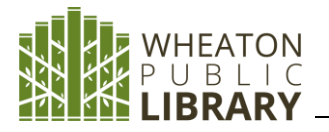

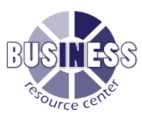

**Name:** Gale Business: Plan Builder

# **Description:**

Planning tool for helping users start, manage and optimize a business or nonprofit. The database guides users step-by-step through business modules to develop a comprehensive business plan focused on long-term success and growth.

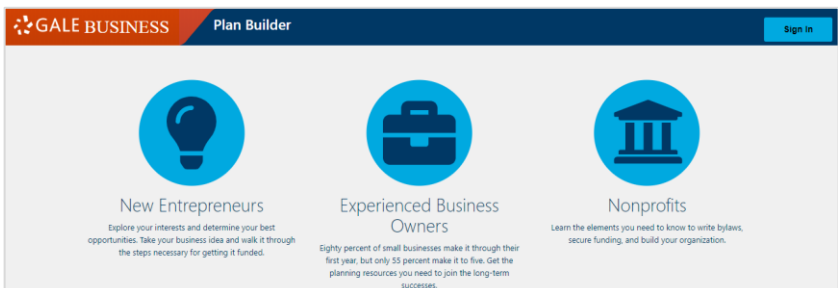

**Access[: www.wheatonlibrary.org](http://www.wheatonlibrary.org/)** → Business Resource Center → Search business databases → Gale Business: Plan Builder  $\rightarrow$  Click "Get Started"  $\rightarrow$  Create Username and Password

**Dashboard** - guides users through five modules of exploration to develop a business plan

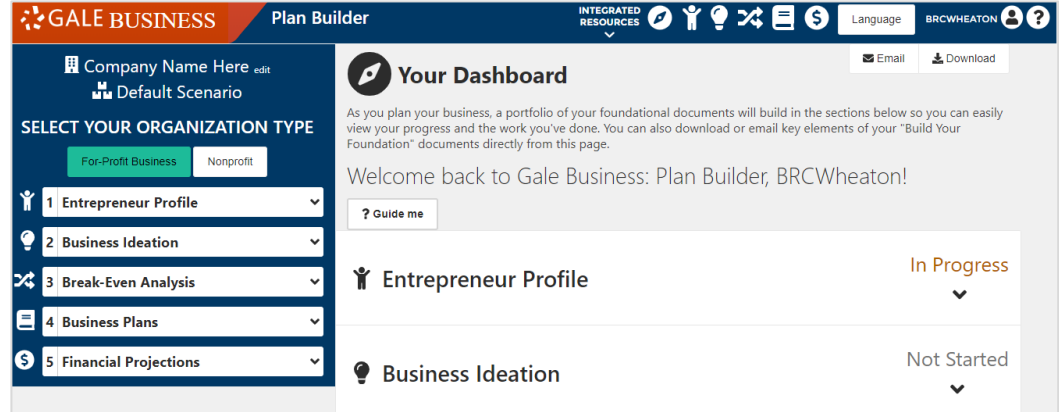

## Enter your **Company Name**

Select Organization Type: **For-Profit Business** or **Nonprofit**

## **For-Profit Business** -

If new to entreprenership begin with the **Entreneupal Profile** to start building the foundation, then keep building by completing the other guided step-by-step business-planning workflows until a comprehensive business plan has been created.

## **Five areas of guided business planning include:**

- 1. Entrepreneur Profile to help brainstorm, assess skills/interests, and plan
- 2. Business Ideation to plan business operations use Lean Canvas, SWOT, Porter's Five Forces
- 3. Break-Even Analysis to determine when the business will be able to cover expenses and begin to see a profit
- 4. Business Plans to create plan elements including Executive Summary, Pitch Deck, Strategic Marketing
- 5. Financial Projections analysis of company's financials capital expenditures, sales, equity, taxes, inventory

## **Nonprofits -**

If founding or building a Nonprofit complete the specific elements of the guided step-by-step workflows - mission canvas, bylaws template, strategic planning - when creating a nonprofit plan.

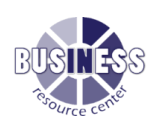

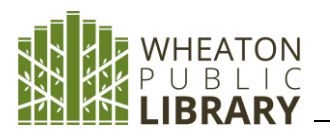

To help inform and assist in completing the planning areas, access links to **additional resources** including articles pertaining to a subject

Create multiple companies and business scenarios

**Download / Email** your Entrepreneur Profile and Business Plan in PDF for DOCX format

## **Sample Exercises -**

## **For-Profit Business**

- 1. Using the For-Profit Business module, create a **Business Profile**.
- 2. Create a SWOT analysis for the business plan. Hint: Use the **Business Ideation** module.
- 3. Find some non-traditional funding sources. Hint: When in the **Break-Even Analysis** module, click on "Break-Even Analysis Resources" link.
- 4. Create a Pitch Deck for the investors. Hint: Find the **Pitch Deck** template under the **Business Plan** module.
- 5. What will capital expenditures look like? Hint: Use the **Financial Projections** module.
- 6. Email a PDF of the completed business plan to business partners.

## **Non-Profit**

- 1. Create a mission canvas for the non-profit. Hint: Use the **Ideation** module.
- 2. Provide an estimate of the organization's expenses. Hint: Use the **Break-Even Analysis** module to list all expenses.
- 3. Create bylaws for the non-profit, but what are bylaws? Hint: Find information on bylaws under the **Bylaws and Strategic Plan** module.
- 4. What sort of staffing/payroll will be needed for the non-profit? Hint: Use the **Financial Projections** module.
- 5. Download the Non-Profit plan for distribution to investors.